**Wireless Wearable Emergency Button with Inactivity Detection**

# **Wireless Wearable Emergency Button with Inactivity Detection**

**R309 Series User Manual**

#### **Copyright©Netvox Technology Co., Ltd.**

This document contains proprietary technical information which is the property of NETVOX Technology. It shall be maintained in

strict confidence and shall not be disclosed to other parties, in whole or in part, without written permission of NETVOX

Technology. The specifications are subject to change without prior notice.

# **Table of Contents**

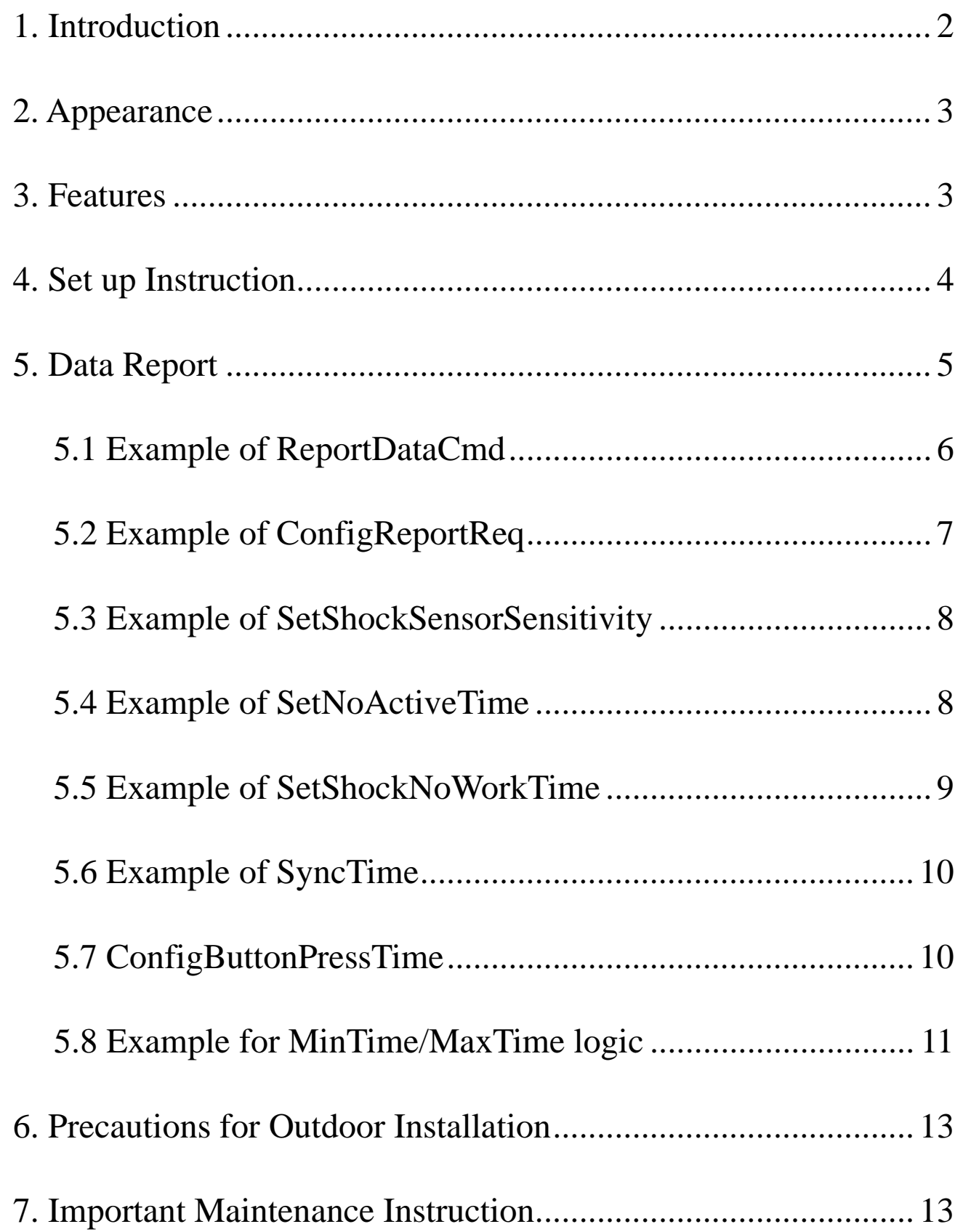

# <span id="page-2-0"></span>**1. Introduction**

R309 is a long-distance wireless wearable emergency button device for Netvox ClassA type devices based on LoRaWAN open protocol, which also has an inactivity detection function and is compatible with LoRaWAN protocol.

#### **LoRa Wireless Technology:**

LoRa is a wireless communication technology dedicated to long-distance and low-power consumption. Compared with other communication methods, LoRa spread spectrum modulation method greatly increases to expand the communication distance. Widely used in long-distance, low-data wireless communications. For example, automatic meter reading, building automation equipment, wireless security systems and industrial monitoring. Main features include small size, low power consumption, transmission distance, anti-interference ability and so on.

#### **LoRaWAN:**

LoRaWAN uses LoRa technology to define end-to-end standard specifications to ensure interoperability between devices and gateways from different manufacturers.

# <span id="page-3-0"></span>**2. Appearance**

# <span id="page-3-1"></span>**3. Features**

- 2 x 3V CR2032 button batteries
- Compatible with LoRaWAN Class A
- Detectable voltage value and emergency button status
- Long-time inactivity detection
- **•** IP Rating: IP67
- Simple operation and setting
- It is light in size and can be worn with wristband or lanyard
- **•** Frequency hopping spread spectrum technology
- Applicable to the third-party platforms: Actility/ ThingPark/ TTN/ MyDevices/ Cayenne
- Low-power consumption, supports longer battery life

Note: Battery life is determined by sensor reporting frequency and other variables.

Please refer to web: [http://www.netvox.com.tw/electric/electric\\_calc.html](http://www.netvox.com.tw/electric/electric_calc.html)

In this website, users can find battery lifetime for various models at different configurations.

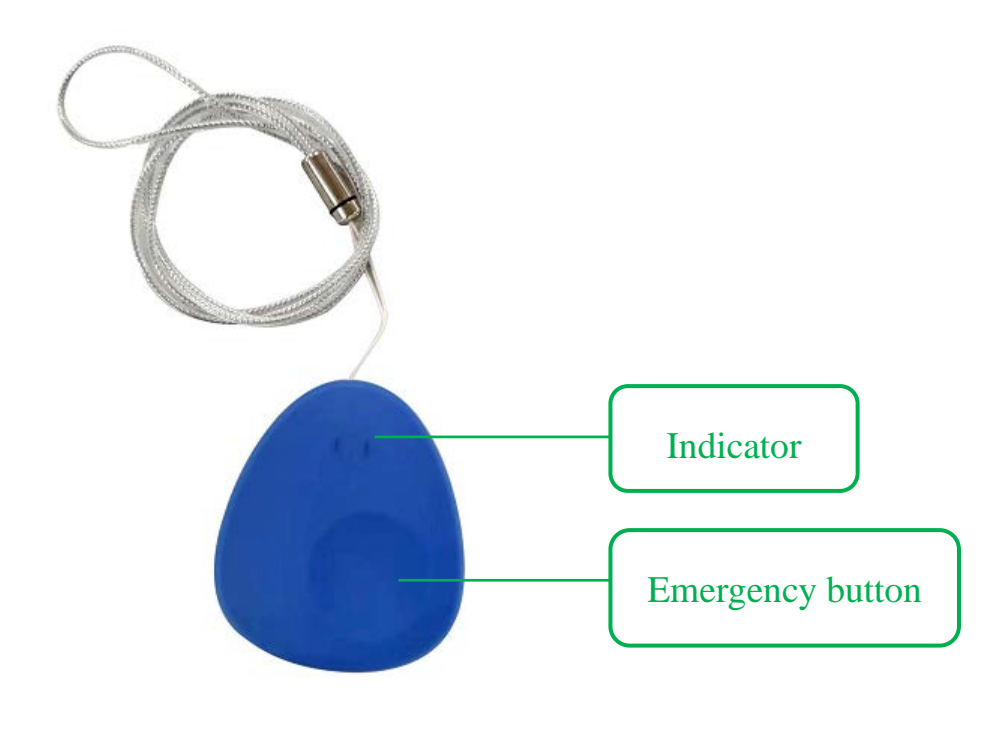

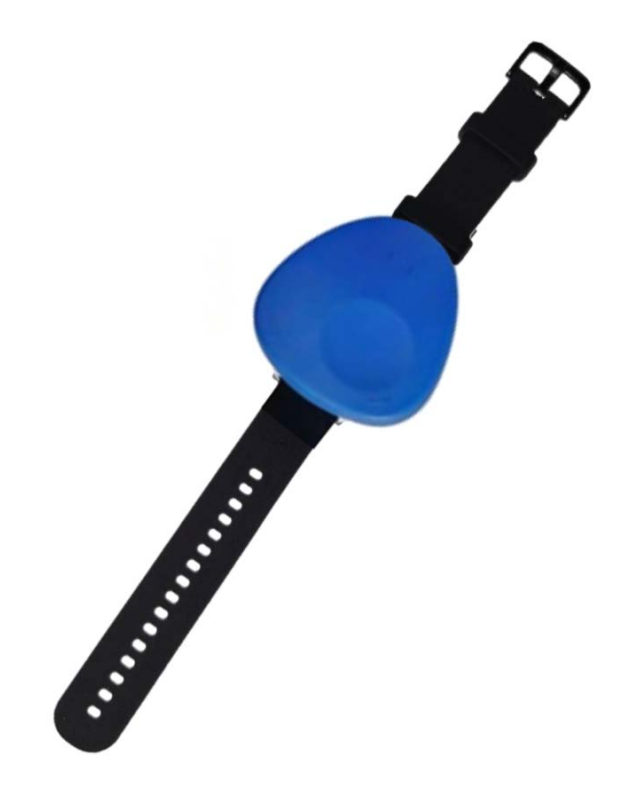

R30900 Lanyard Version R30901 Wristband Version

# <span id="page-4-0"></span>**4. Set up Instruction**

# **On/Off**

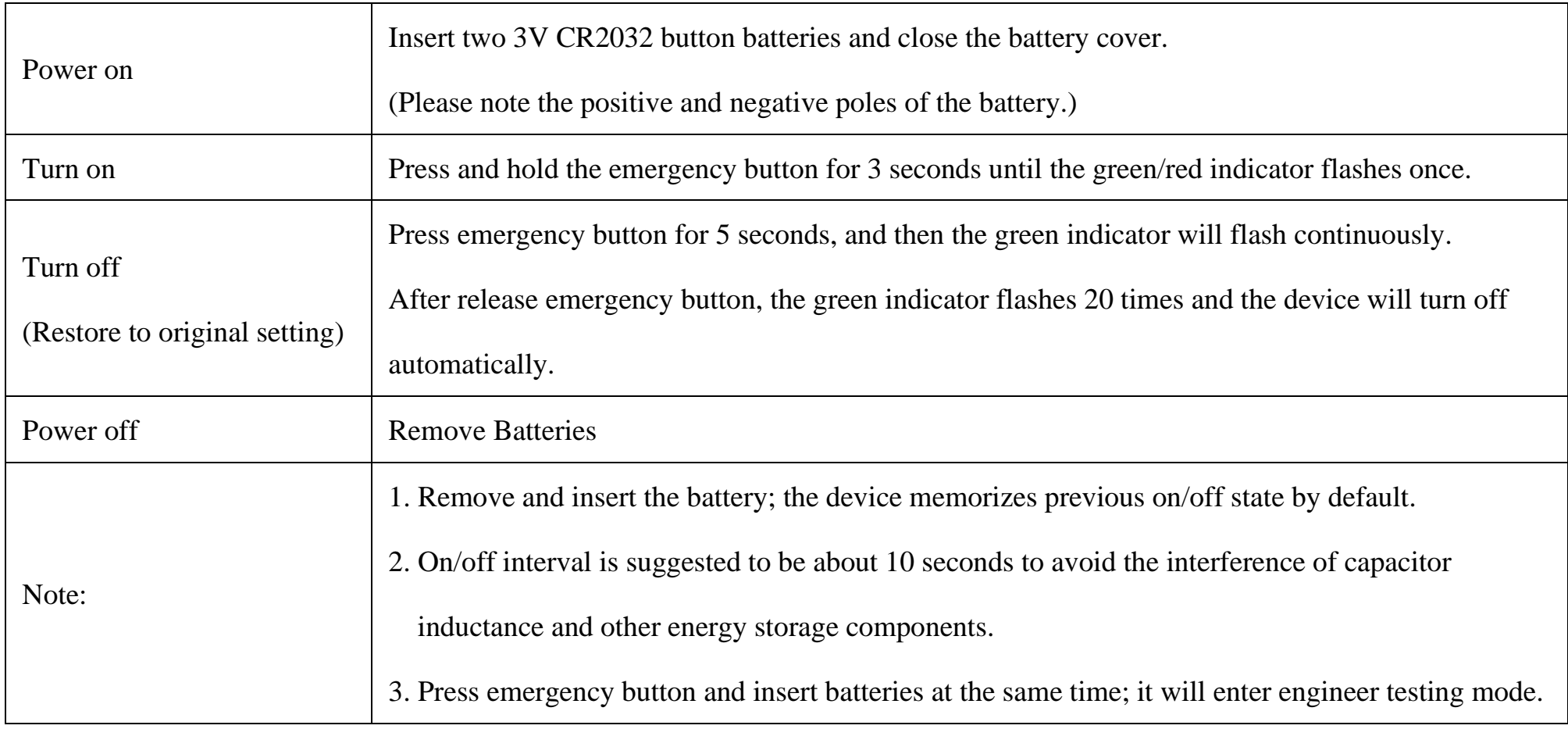

# **Network Joining**

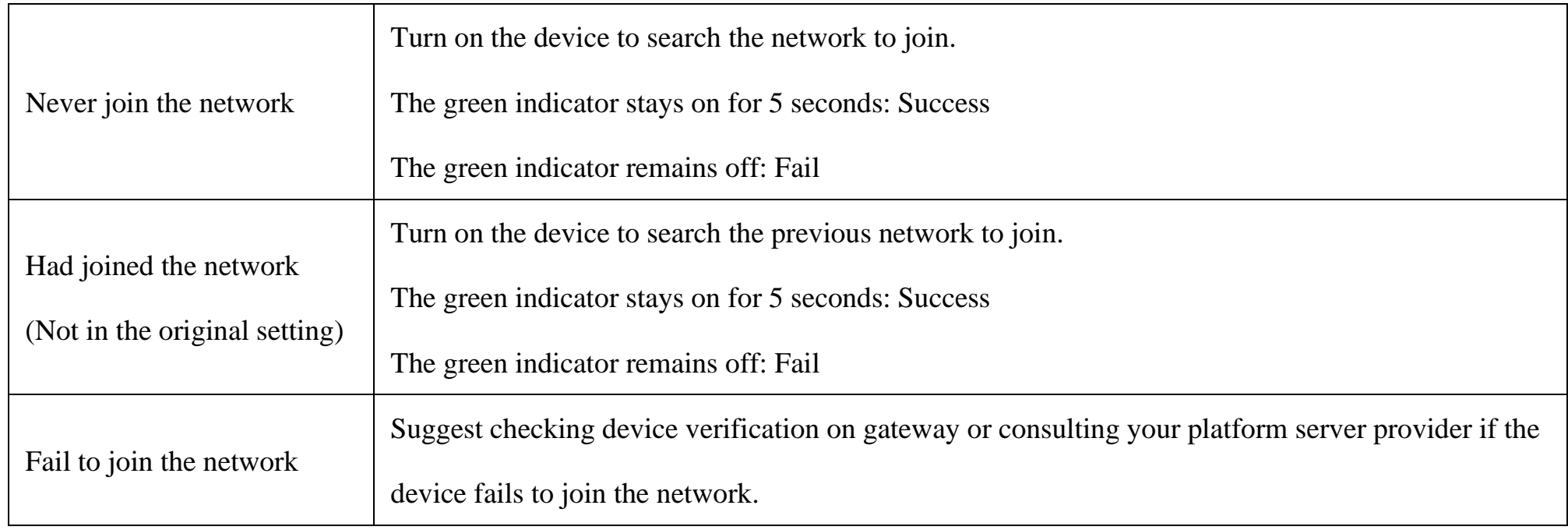

# **Emergency button**

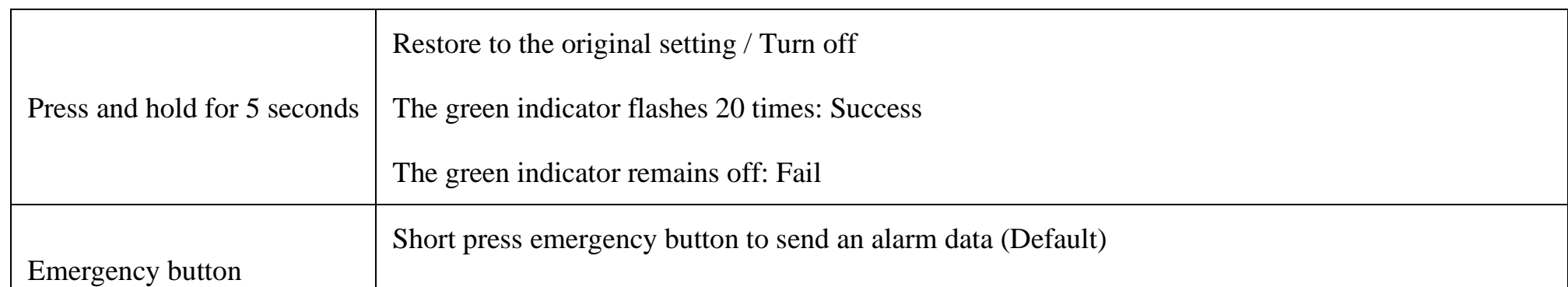

# **Sleeping Mode**

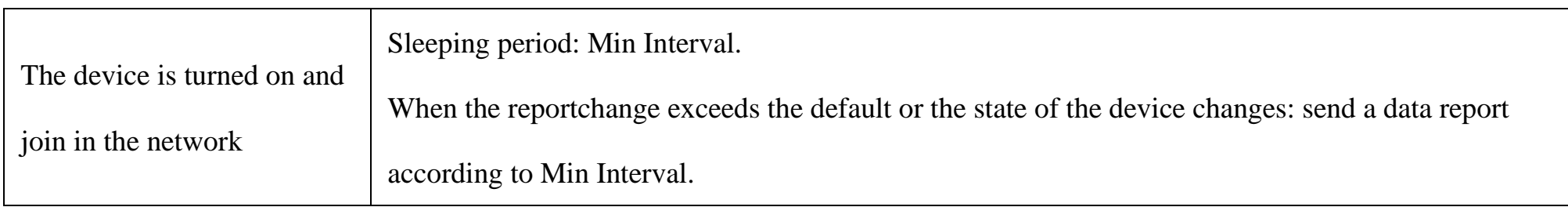

#### **Low Voltage Warning**

Low Voltage 2.5V

\*To save power, it is recommended to remove the batteries when the device is not in use.

# <span id="page-5-0"></span>**5. Data Report**

After power on, the device will immediately send a version packet and an attribute report data.

The device sends data according to the default configuration before any other configuration.

#### **Default setting:**

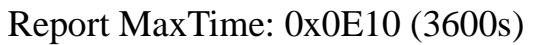

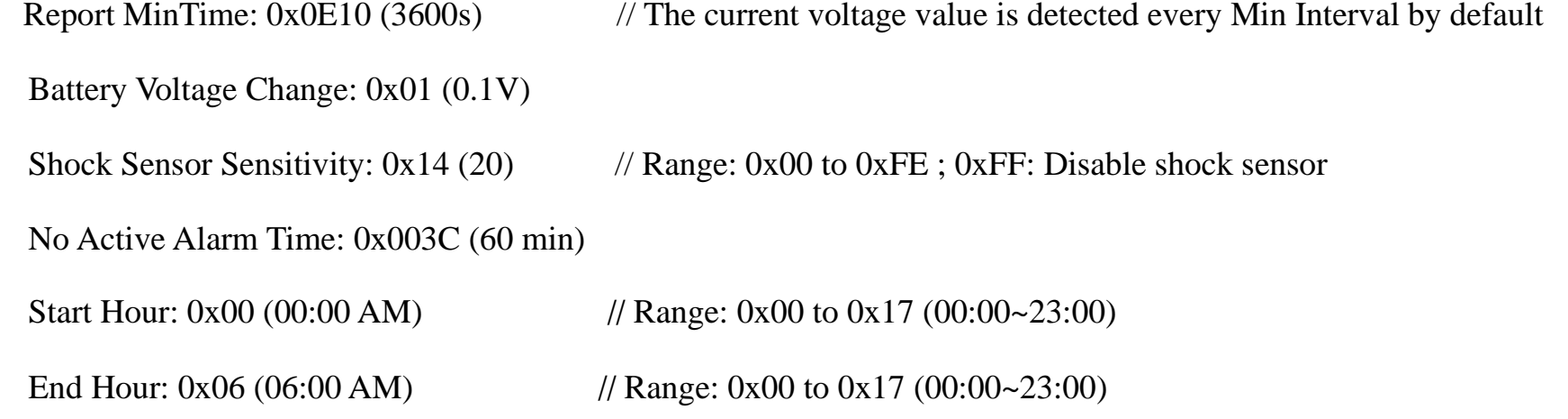

#### **Emergency button triggering:**

By default, press the button briefly. After the red light flashes, release the button to report an alarm

Alarm status: 1 Normal state: 0

#### **Long time inactivity detection function:**

R309 series has a long-time inactivity detection function. When the vibration sensor on R309 detects the inactivity state has remained for more than the set time (default: 1 hour), it will report an inactivity detection alarm.

At the same time, R309 supports the setting of a specific time range to turn off the long-time inactivity detection alarm function, which is used to turn off the inactivity detection function at night (default: 00:00-06:00). The time synchronization will be automatically performed when the device is powered on. If the gateway does not support the DeviceTimeReq function, you can command SetSyncTimeReq to synchronize the time)

Configuring StartHour and EndHour to the same value can disable long-time inactivity detection function. For example, when the StartHour and EndHour are configured to be "00" or the ShockSensorSensitivity is configured to be "FF", the long-time

Note:

- 1. The pressing time of the alarm button can be configured through the command (0~4s)
- 2. The cycle of the device sending the data report is according to the default.
- 3. The interval between two reports must be the MinTime.

The device reported data parsing please refer to *Netvox LoraWAN Application Command document* and *Netvox Lora Command* 

*Resolver* <http://cmddoc.netvoxcloud.com/cmddoc>

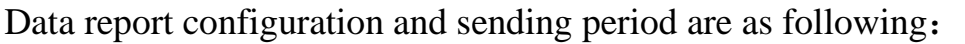

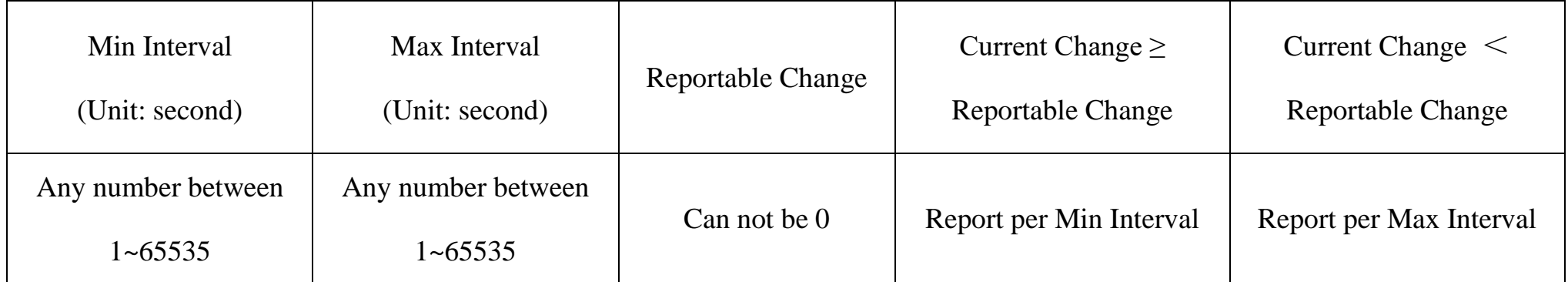

# <span id="page-6-0"></span>**5.1 Example of ReportDataCmd**

#### FPort: 0x06

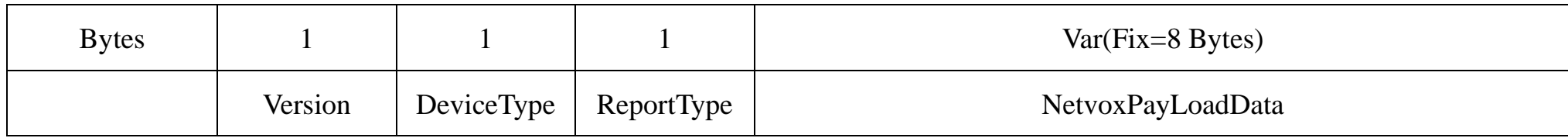

**Version**– 1 byte –0x01——the Version of NetvoxLoRaWAN Application Command Version

**DeviceType**– 1 byte – Device Type of Device

The devicetype is listed in Netvox LoRaWAN Application Devicetype doc

**ReportType** – 1 byte –the presentation of the NetvoxPayLoadData, according the devicetype

**NetvoxPayLoadData**– Fixed bytes (Fixed =8bytes)

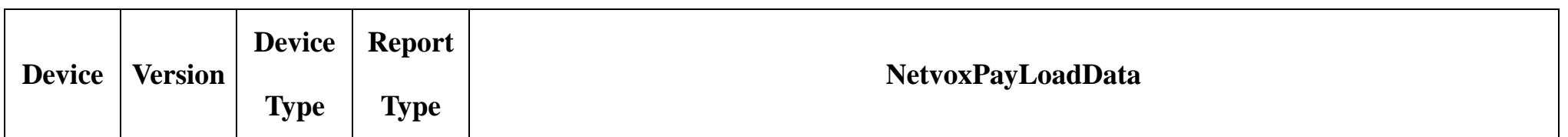

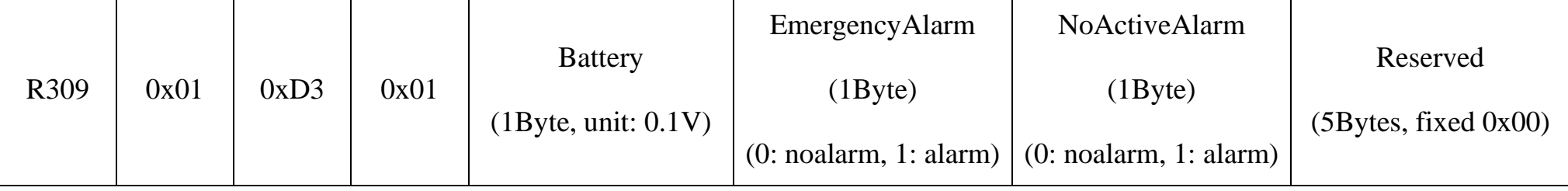

### Example of Uplink: 01D3011E01000000000000

1<sup>st</sup> byte (01): Version

2nd byte (D3): DeviceType 0xD3 — R309

3rd byte (01): ReportType

### **Tips**

# **1. Battery Voltage:**

The voltage value is bit  $0 \sim \text{bit } 6$ , bit 7=0 is normal voltage, and bit 7=1 is low voltage.

Battery=0x9E, binary=1001 1110, if bit  $7=1$ , it means low voltage.

The actual voltage is  $0001\ 1110 = 0x1E = 30$ ,  $30*0.1v = 3.0v$ 

### **2. Version Packet:**

When Report Type=0x00 is the version packet, such as 01D3000A01202207200000, the firmware version is 2020.07.20

### **3. Data Packet:**

When Report Type=0x01 is data packet.

4<sup>th</sup> byte (1E): Battery – 3.0v, 1E Hex = 30 Dec  $30*0.1v = 3.0v$ 

5<sup>th</sup> byte (01): Emergency Alarm-Alarm

 $6<sup>th</sup>$  byte (00): No Active Alarm  $-$  No Alarm

7

 $7<sup>th</sup>$  ~ 11<sup>th</sup> byte (0000000000): Reserved

# <span id="page-7-0"></span>**5.2 Example of ConfigReportReq**

#### FPort: 0x07

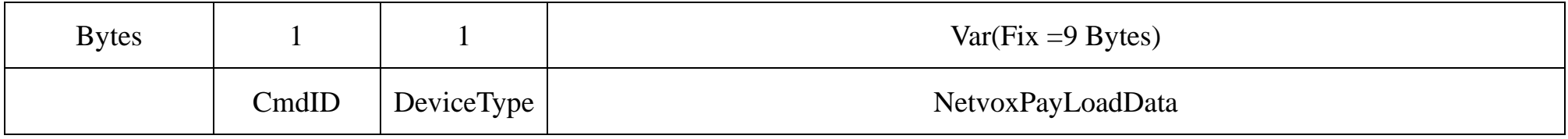

**CmdID**– 1 byte

**DeviceType**– 1 byte – Device Type of Device

**NetvoxPayLoadData**– var bytes (Max=9bytes)

(1)Configure R309 report parameters:

MinTime = 1min (0x3c), MaxTime = 1min (0x3c), BatteryChange =  $0.1v$  (0x01)

Downlink: 01D3003C003C0100000000

Device return: 81D3000000000000000000 (configuration success)

81D3010000000000000000 (configuration failure)

(2)Read configuration:

Downlink: 02D3000000000000000000

Device return: 82D3003C003C0100000000 (Current configuration)

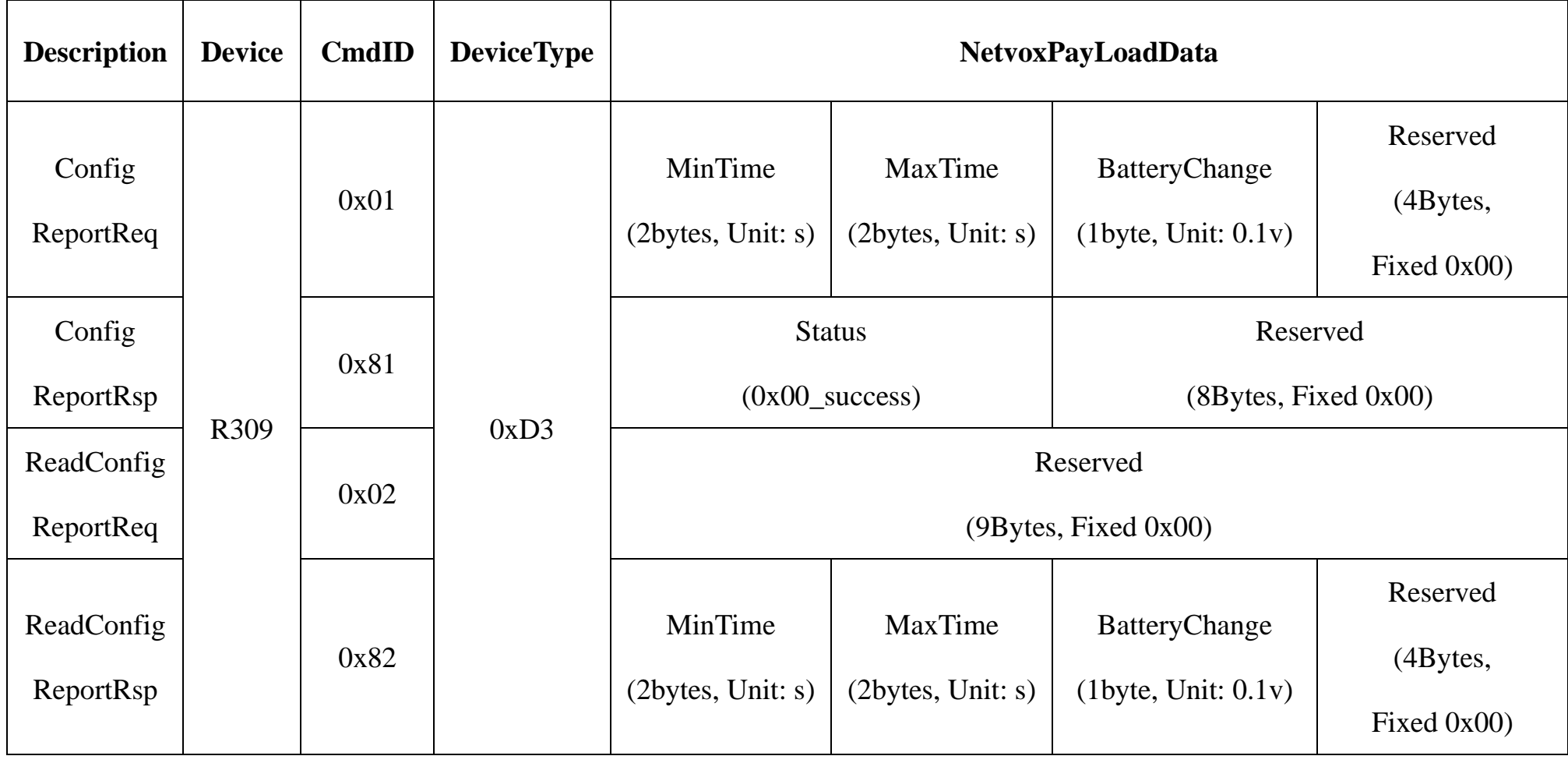

# <span id="page-8-0"></span>**5.3 Example of SetShockSensorSensitivity**

# FPort: 0x07

ShockSensorSensitivity default =  $20 (0x14)$ 

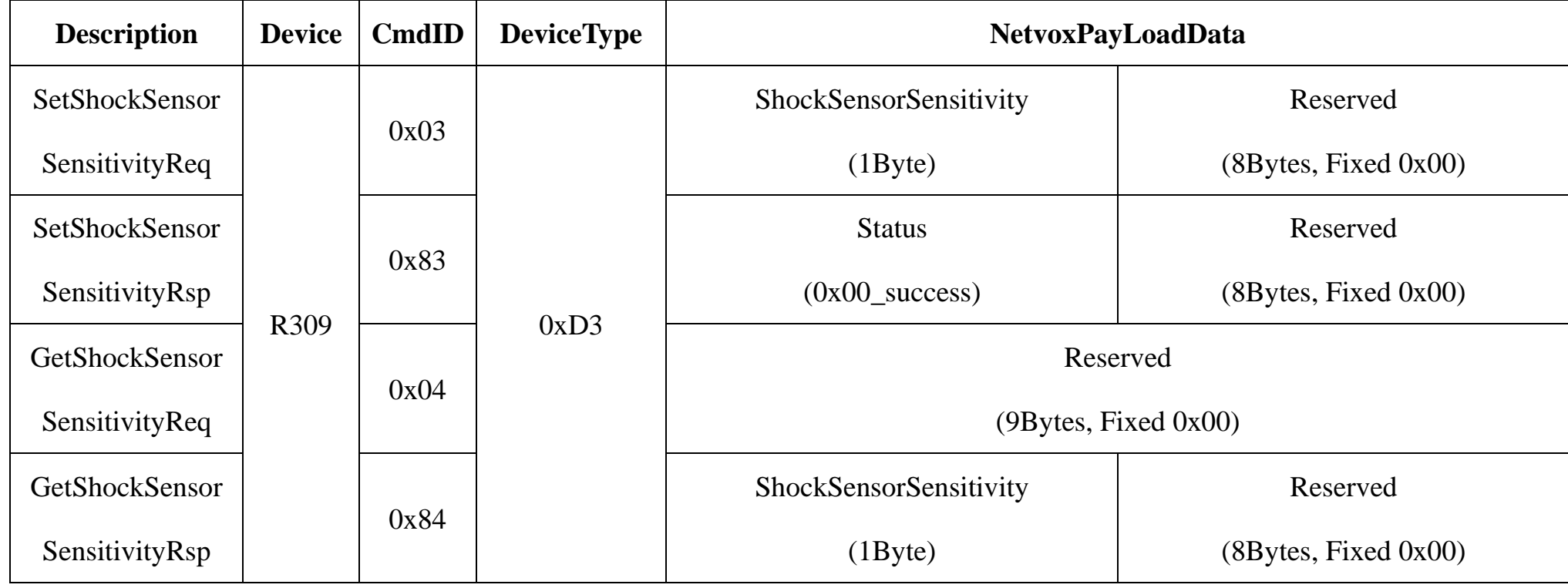

(3) Set Shock Sensor Sensitivity =  $100 (0x64)$  // Range: 0x00 to 0xFE; 0xFF: Disable shock sensor

Downlink: 03D364000000000000000000000 // 64 Hex =100 Dec

Device return: 83D3000000000000000000 (configuration success)

83D3010000000000000000 (configuration failure)

(4)Get Shock Sensor Sensitivity

Downlink: 04D3000000000000000000

Device return: 84D3640000000000000000 (device current parameter)

# <span id="page-8-1"></span>**5.4 Example of SetNoActiveTime**

### FPort: 0x07

NoActiveTime default =  $60 \text{ min } (0x3C)$ 

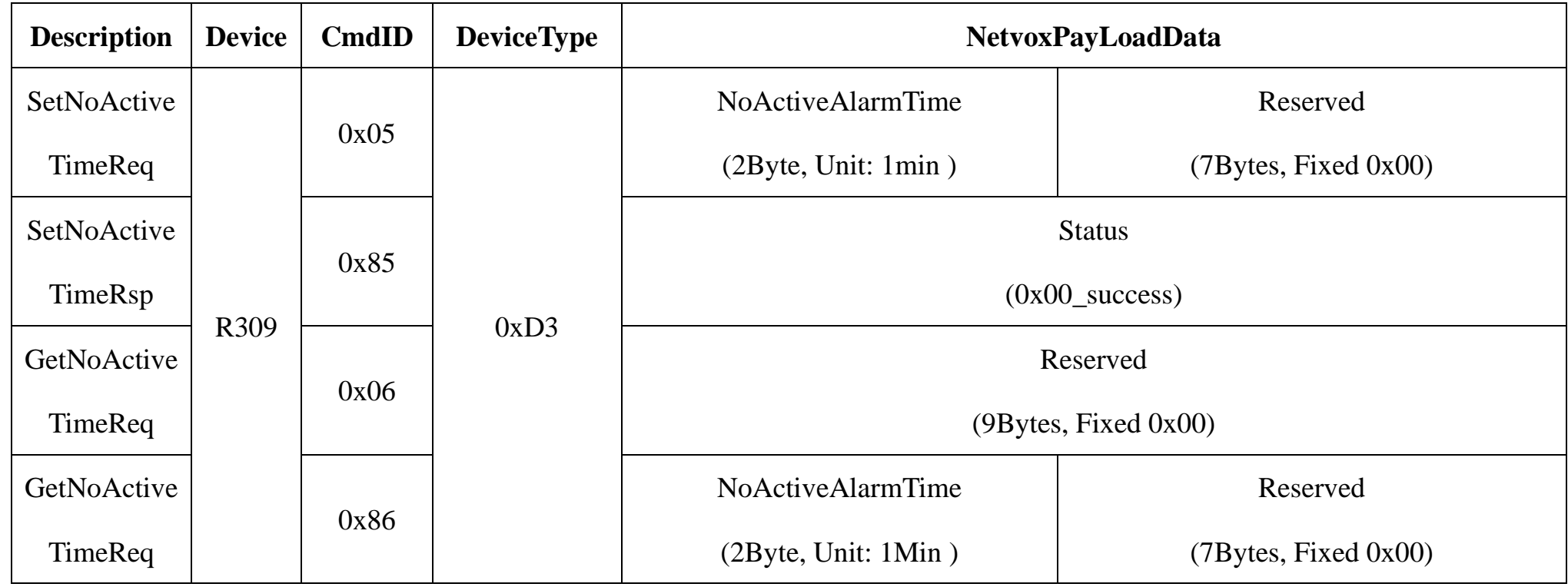

 $(5)$ Set NoActiveTime = 30 min  $(0x1E)$ 

Downlink: 05D3001E00000000000000000 // 1E Hex =30 Dec 30\*1min = 30min

9

Device return: 85D3000000000000000000 (configuration success)

85D3010000000000000000 (configuration failure)

(6)Get NoActiveTime

Downlink: 06D3000000000000000000

Device return: 86D3001E00000000000000 (device current parameter)

# <span id="page-9-0"></span>**5.5 Example of SetShockNoWorkTime**

#### FPort: 0x07

ShockNoWorkTime: StartHour default =  $00:00$  (0x00), EndHour default =  $06:00$  (0x06)

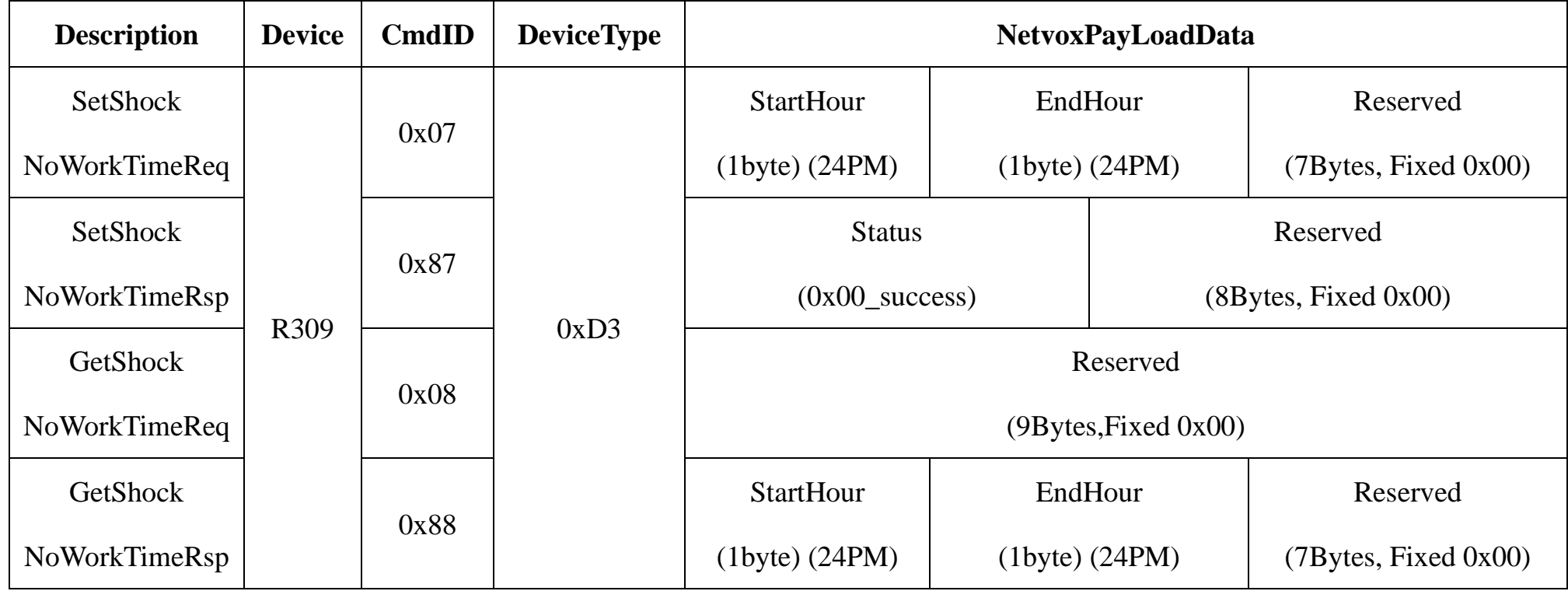

(7) Set ShockNoWorkTime StartHour= 23 (0x17), EndHour = 6 (0x06) // Range: 0x00 to 0x17, 24-hour format

Downlink: 07D3170600000000000000 // 23:00 to 06:00

Device return: 87D3000000000000000000 (configuration success)

87D3010000000000000000 (configuration failure)

(8)Get ShockNoWorkTime

Downlink: 08D3000000000000000000

Device return: 88D3170600000000000000 (device current parameter)

\*Downlink: 07D3110000000000000000000 // 17:00 to 24:00 StartHour=17 (0x11), EndHour= 00 (0x00)

\*Downlink: 07D3160A00000000000000 // 22:00 to 10:00 StarHour=22 (0x16), EndHour= 10 (0x0A)

# <span id="page-10-0"></span>**5.6 Example of SyncTime**

### FPort: 0x07

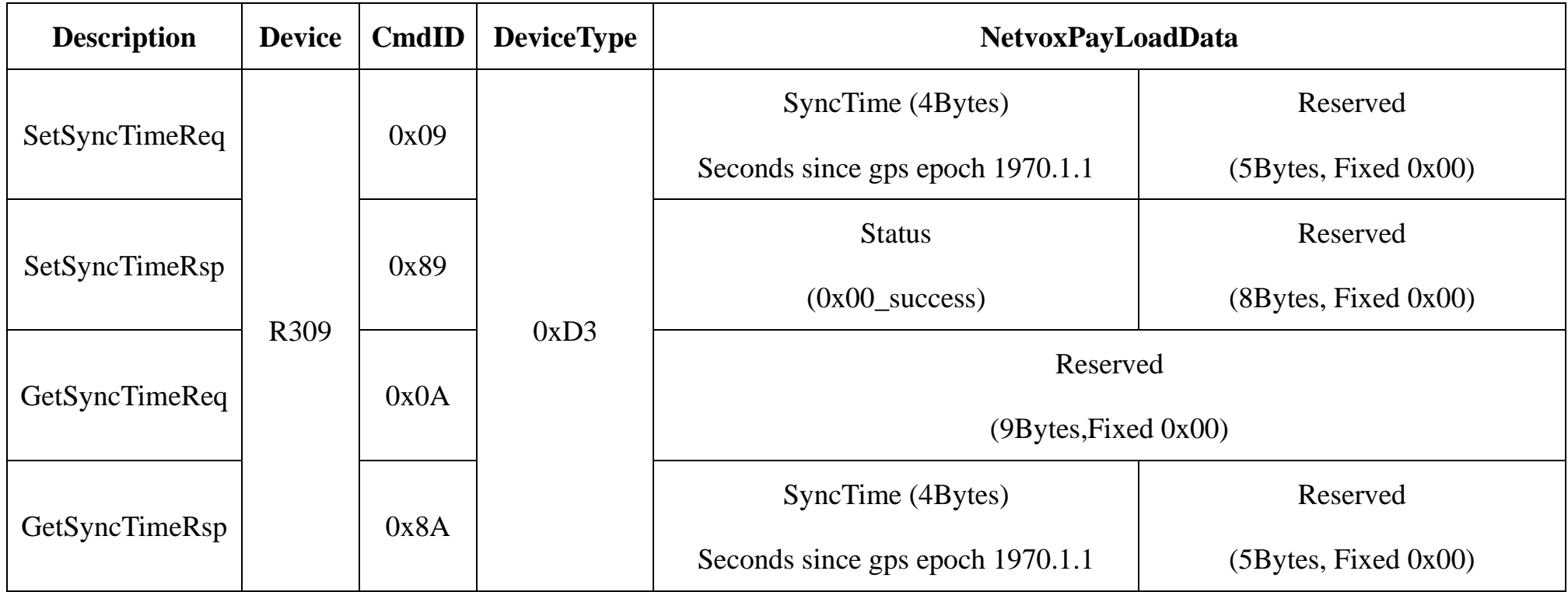

#### (9)Set SyncTime = 1351306191 (2022-11-01 02:49:33)

Downlink: 09D3508B4BCF0000000000 // 508B4BCF Hex =1351306191 Dec

Device return: 89D3000000000000000000 (configuration success)

89D3010000000000000000 (configuration failure)

# (10) Get SyncTime

Downlink: 0AD3000000000000000000

Device return: 8AD3508B4BCF0000000000 (device current parameter)

#### Note:

- 1. Synchronized Time: Please convert the time to GPS time before configuring, for example, 2022-11-01 02:49:33 converts GPS time=1351306191
- 2. Reference website for GPS time conversion:<https://www.gw-openscience.org/gps/>
- 3. When converting GPS time, please pay attention to the different time zones in different countries

# <span id="page-10-1"></span>**5.7 ConfigButtonPressTime**

#### FPort: 0x0D

Press time default  $= 0x00$ 

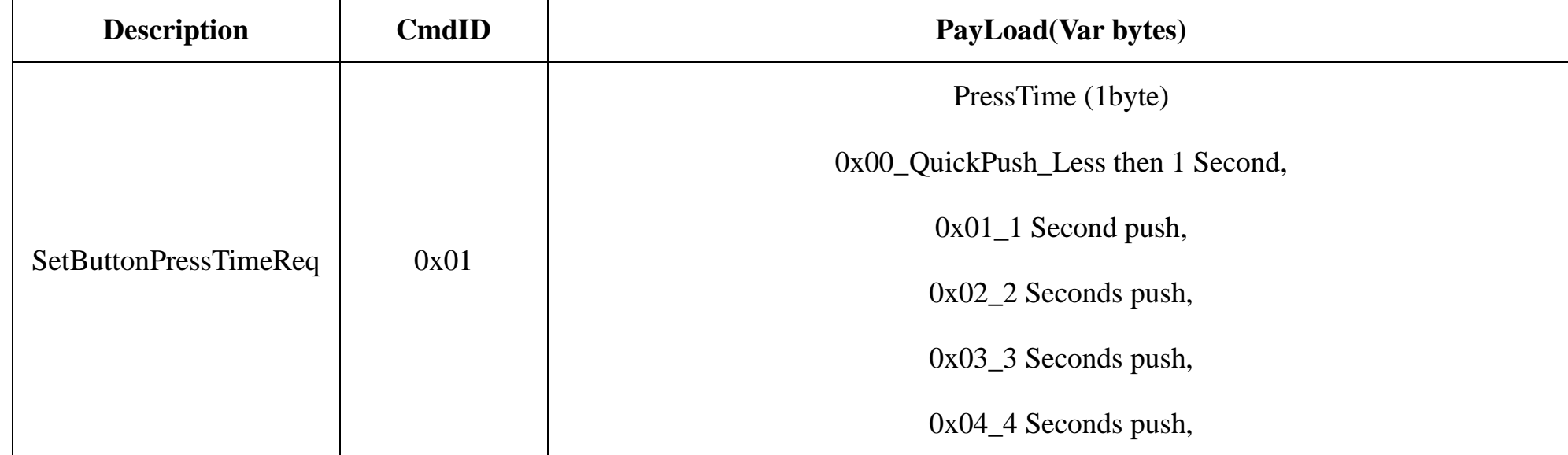

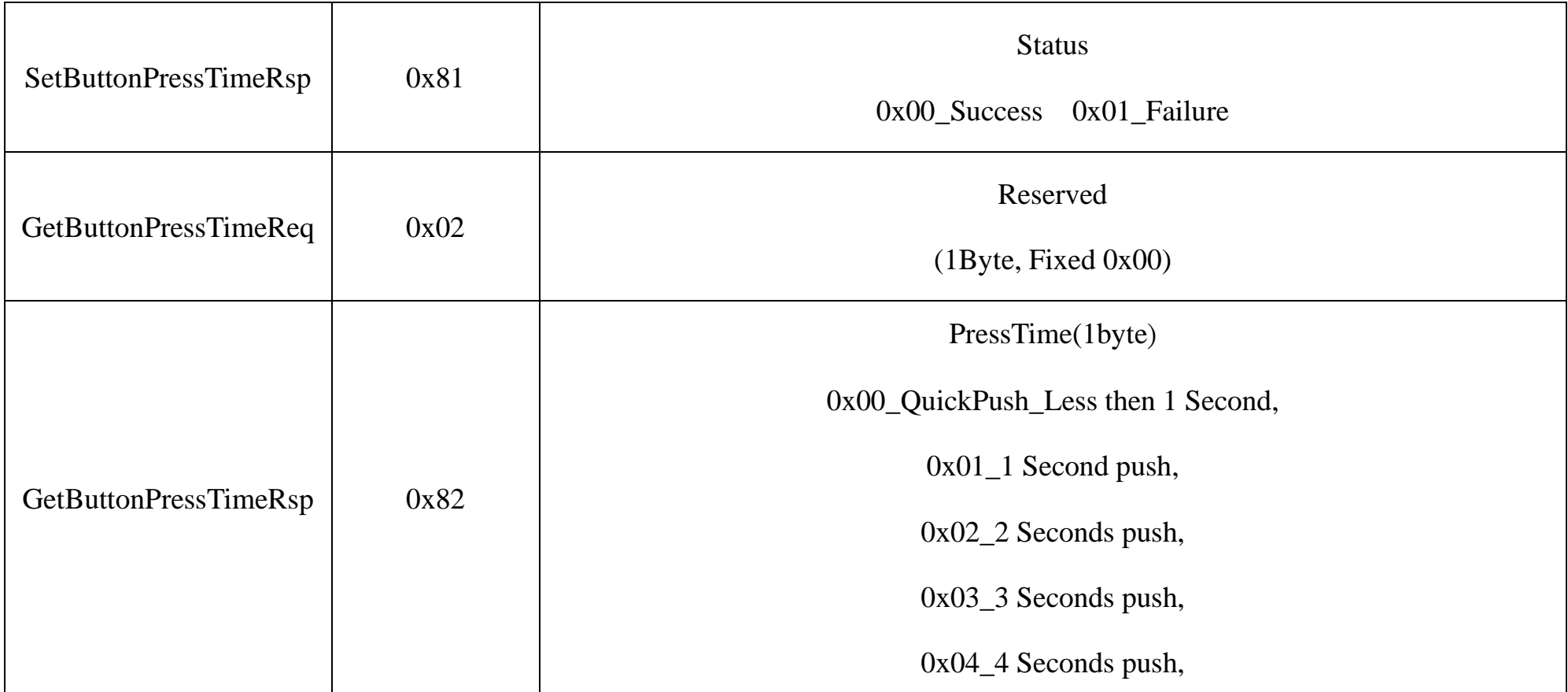

#### (11) Set button press time  $= 2s$

Downlink: 0102

Device return: 8100 (configuration success)

8101 (configuration failure)

## (12) Get button press time

Downlink: 0200

Device return: 8202 (device current parameter)

# <span id="page-11-0"></span>**5.8 Example for MinTime/MaxTime logic**

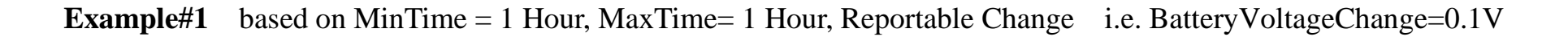

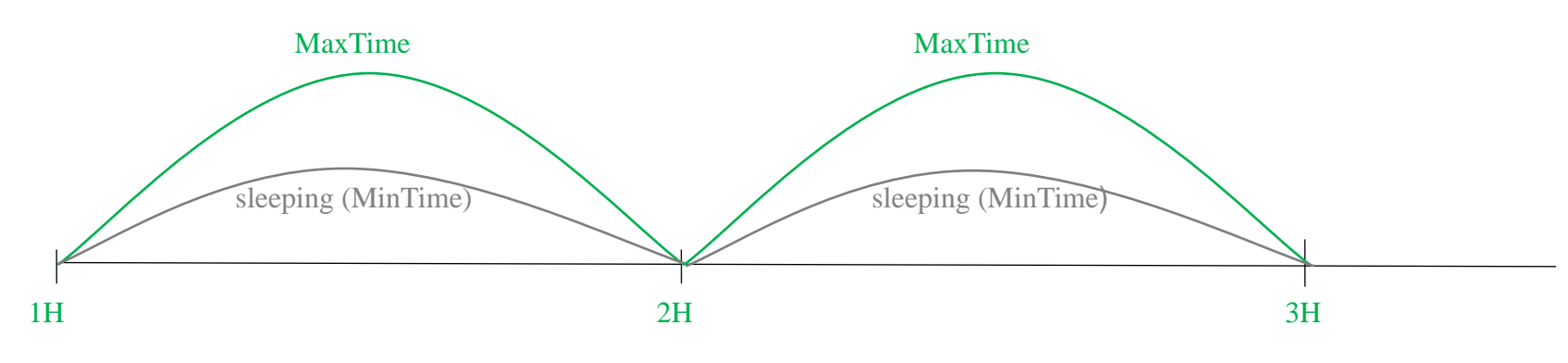

Note:

MaxTime=MinTime. Data will only be report according to MaxTime (MinTime) duration regardless BatteryVoltageChange value.

#### Wake up and collects data REPORTS 2.8V

Wakes up and collects data REPORTS 2.8V

Wakes up and collects data REPORTS 2.8V

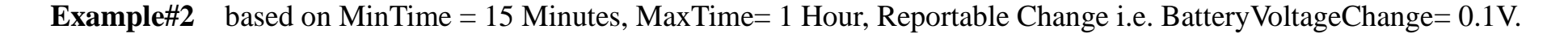

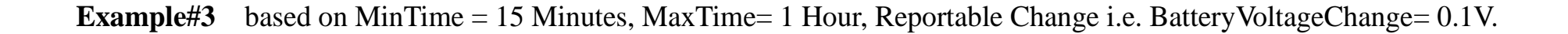

Notes:

- 1) The device only wakes up and performs data sampling according to MinTime Interval. When it is sleeping, it does not collect data.
- 2) The data collected is compared with the last data reported. If the data change value is greater than the ReportableChange value, the device reports according to MinTime interval. If the data variation is not greater than the last data reported, the device reports according to MaxTime interval.

3) We do not recommend to set the MinTime Interval value too low. If the MinTime Interval is too low, the device wakes up

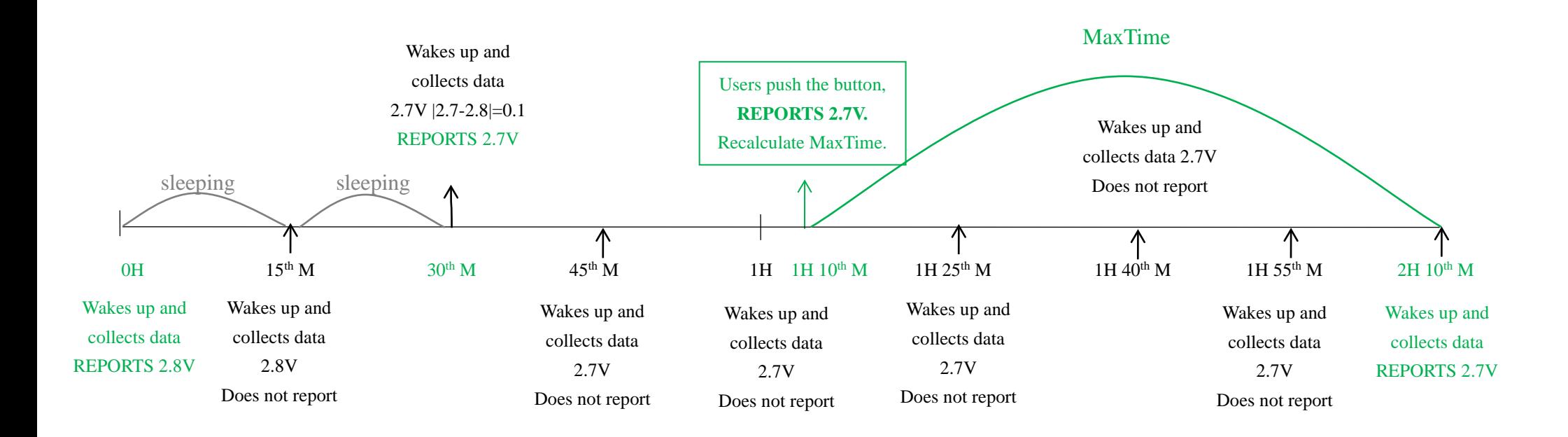

frequently and the battery will be drained soon.

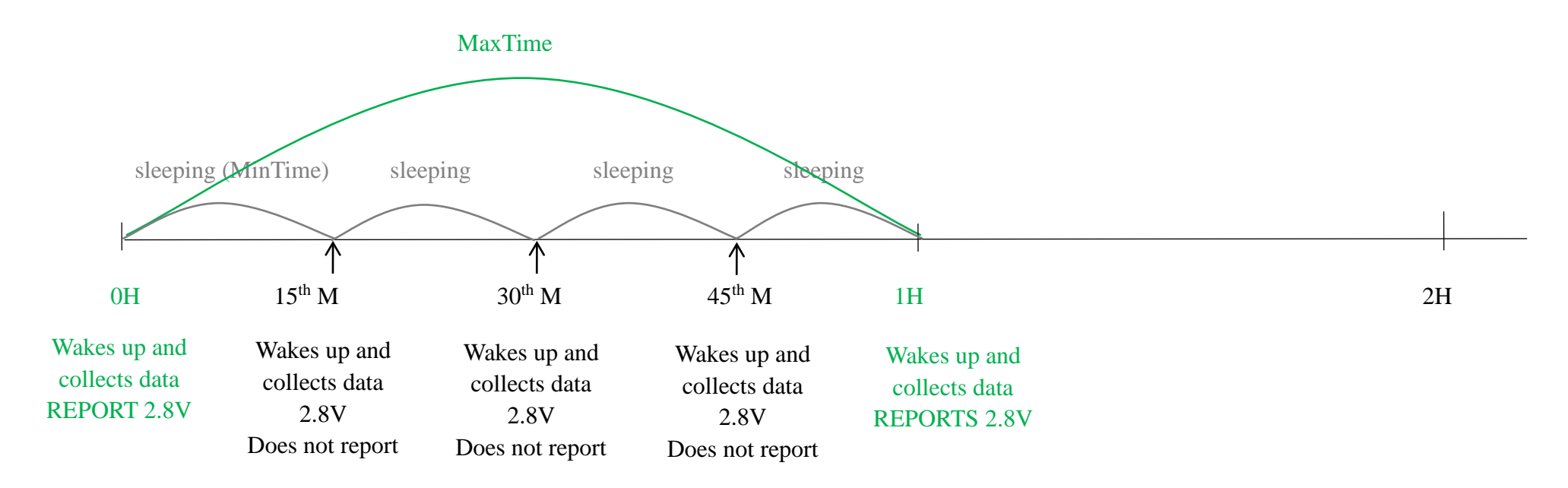

4) Whenever the device sends a report, no matter resulting from data variation, button pushed or MaxTime interval, another cycle

of MinTime / MaxTime calculation is started.

# <span id="page-13-0"></span>**6. Precautions for Outdoor Installation**

The R309 is IP67 rated device, which means it provides protection against dust and water immersion up to 1m. The test includes water immersion at a depth of at least 1m for 30 minutes or more. The IP67 rated products should be used in indoor environment and sheltered outdoor environment. High water pressure, high temperature, excessive humidity, long-time exposure to sunlight and rain could damage the device.

# <span id="page-13-1"></span>**7. Important Maintenance Instruction**

The device is a product with superior design and craftsmanship and should be used with care. The following suggestions will help you use the warranty service effectively.

- Keep the device dry. Rain, moisture, or any liquid might contain minerals and thus corrode electronic circuits. If the device gets wet, please dry it completely.
- Do not use or store the device in dusty or dirty environment. It might damage its detachable parts and electronic components.
- Do not store the device under high-temperature conditions. High temperature can shorten the life of electronic devices, destroy batteries, and deform or melt some plastic parts.
- Do not store in excessive low-temperature places. Otherwise, when the temperature rises to normal temperature, moisture will form inside which will destroy the board.
- Do not throw, knock or shake the device. Rough handling of device can destroy internal circuit boards and delicate structures.
- Do not clean the device with strong chemicals or detergents.
- Do not apply the device with paint. Smudges might block in the device and affect the operation.
- Do not throw the battery into the fire to prevent the battery from explosion. Damaged batteries may explode.

All the above suggestions apply equally to your device, batteries, and accessories. If any device is not operating properly, please take it to the nearest authorized service facility for repairing.